# CS4052 Assignment 1

Luke Lau

September 22, 2018

## 1 Fragment shader colours

In order to get the fragment shader to use the position as the colour, I had to add an input vec4 for the vec4 color that the vertex shader outputted. Since the inputs to the fragment shader are from the vertex shader, I had to use color and not vColor.

```
# version 330
in vec4 color ;
out vec4 FragColor ;
void main () {
         FragColor = color ;
}
```
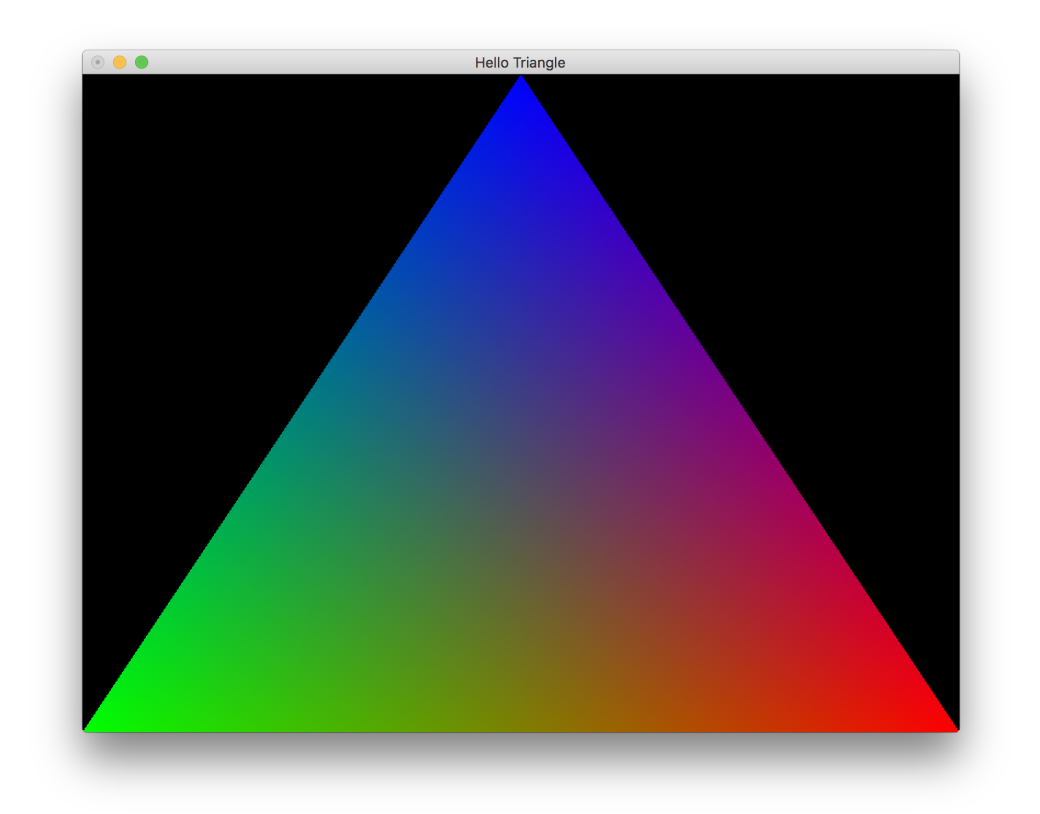

## 2 Two triangles

Two add two triangles, I had to increase the number of vertices drawn to 6

```
glDrawArrays (GL_TRIANGLES, 0, 6);
```
And add 9 new coordinates and colours for them.

```
GLfloat vertices [] = {
        0.0f, -1.0f, 0.0f,
        1.0f, -1.0f, 0.0f,
        0.5f, 1.0f, 0.0f,-1.0f, -1.0f, 0.0f,
        0.0f, -1.0f, 0.0f,
        -0.5f, 1.0f, 0.0f
}
GLfloat colors [] = {
        0, 1, 0, 1,1 , 0 , 0 , 1 ,
        0, 0, 1, 1,0, 1, 0, 1,1, 0, 0, 1,
        0, 0, 1, 1};
```
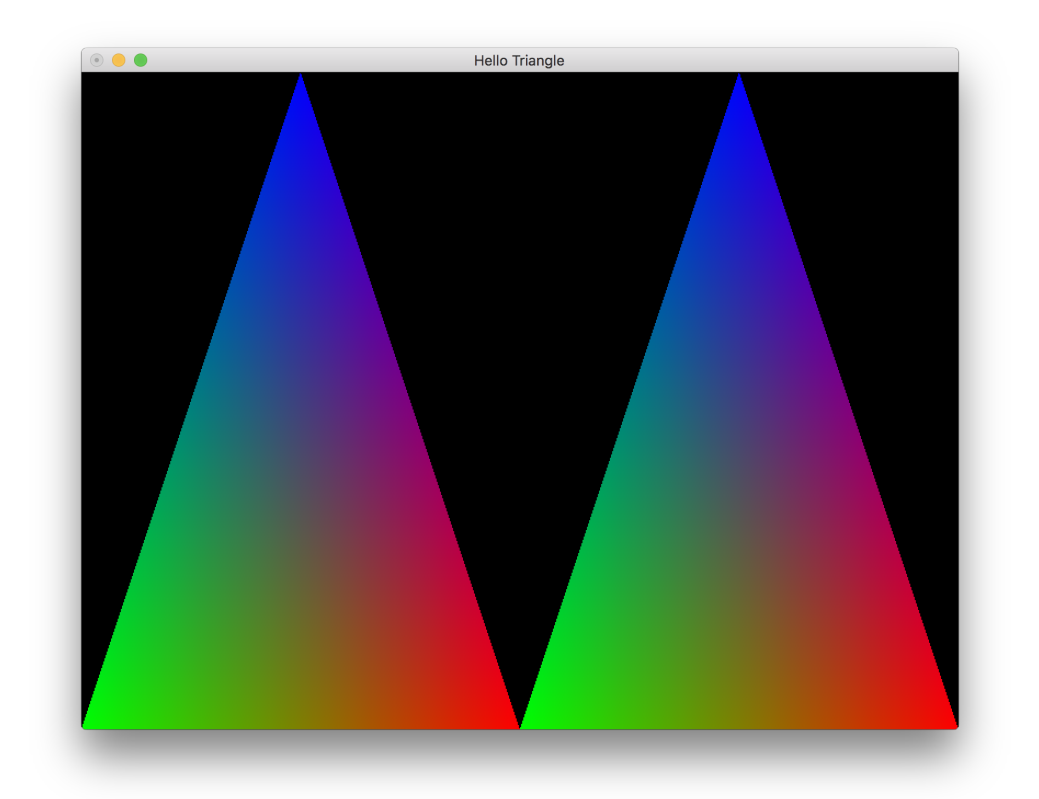

#### 3 Two triangles, two VAOs and two VBOs

In order to use two VAOs and two VBOs, I had to combine the VAO setup and the VBO setup into one function, since you need to bind the VBO at the time that you create the corresponding VAO.

```
#define BUFFER_OFFSET(i) ((char *)NULL + (i))
GLuint setupBuffers (GLfloat* vertices, GLuint progId) {
        GLfloat colors [] = {
                 0, 1, 0, 1,1, 0, 0, 1,
                 0, 0, 1, 1};
        GLuint numVerts = 3;
        GLuint vbo ;
        glGenBuffers(1, & vbo);
        GLuint vao ;
        glGenVertexArrays (1 , & vao );
        GLuint posId = glGetAttribLocation (progId, "vPosition");
        GLuint colorId = glGetAttribLocation ( progId , " vColor " );
        GLuint vertsLen = numVerts * 3 * size of (GLfloat);GLuint colorsLen = numVerts * 4 * sizeof (GLfloat);
        glBindBuffer ( GL_ARRAY_BUFFER , vbo );
        glBufferData ( GL_ARRAY_BUFFER , vertsLen + colorsLen , NULL , GL_STATIC_DRAW );
        glBufferSubData ( GL_ARRAY_BUFFER , 0 , vertsLen , vertices );
        glBufferSubData ( GL_ARRAY_BUFFER, vertsLen, colorsLen, colors);
        glBindVertexArray ( vao );
        glEnableVertexAttribArray ( posId );
        glEnableVertexAttribArray ( colorId );
        glVertexAttribPointer (posId, 3, GL_FLOAT, GL_FALSE, 0, 0);
        glVertexAttribPointer (colorId, 4, GL_FLOAT, GL_FALSE, 0, BUFFER_OFFSET (numVert
        return vao ;
}
  This could then be used like so:
GLfloat vertices [2][9] = {
        {
                 0.0 f, -1.0 f, 0.0 f,
```

```
1.0f, -1.0f, 0.0f,
0.5f, 1.0f, 0.0f
```

```
} ,
         {
                  -1.0f, -1.0f, 0.0f,
                  0.0f, -1.0f, 0.0f,
                  -0.5f, 1.0f, 0.0f}
};
GLuint* vaos = new GLuint [2];vaos [0] = setupBuffers ( vertices [0] , progId );
vaos [1] = setupBuffers ( vertices [1] , progId );
  When drawing, the VAOs needed to be switched out:
void display () {
         glClear ( GL_COLOR_BUFFER_BIT );
         for (int i = 0; i < 2; i++) {
                  glBindVertexArray ( vaos [ i ]);
                  glDrawArrays (GL_TRIANGLES, 0, 3);
         }
         glutSwapBuffers ();
```

```
}
```
#### 4 Two separate shaders

I modified the compileShaders function to load in the shader source from a file:

```
GLuint compileShaders ( char* vertexShader,  char* fragmentShader) {
         GLuint progId = glCreateProgram ();
         attachShader ( progId , vertexShader , GL_VERTEX_SHADER );
         attachShader ( progId , fragmentShader , GL_FRAGMENT_SHADER );
         glLinkProgram ( progId );
         GLint success = 0;
         glGetProgramiv ( progId , GL_LINK_STATUS , & success );
         if (!success) {
                  GLchar log [1024];
                  glGetProgramInfoLog (progId, sizeof (log), NULL, log);
                  fprintf (stderr, "error\text{linking}: \text{``$s\n''$, } \log);
                  exit(1);}
         return progId ;
}
```
Which meant I could easily swap out the programs used when setting up the buffers:

```
progIds = new GLuint [2];
```

```
GLuint progId1 = compileShaders ((char*) "vertex.glsl", (char*) "fragment.glsl");
vaos [0] = setupBuffers ( vertices [0] , progId1 );
progIds [0] = progId1;
```

```
validateProgram (progId1);
```

```
GLuint progId2 = compileShaders ((char*) "vertex.glsl", (char*) "yellow.glsl");
vaos [1] = setupBuffers ( vertices [1] , progId2 );
progIds [1] = progId2 ;
validateProgram ( progId2 );
```
The new yellow shader looked like this:

```
# version 330
out vec4 FragColor ;
void main () {
        FragColor = vec4(1.0, 1.0, 0.0, 1.0);}
```
I needed to switch programs during the display function:

```
void display () {
        glClear ( GL_COLOR_BUFFER_BIT );
        for (int i = 0; i < 2; i++) {
                 glUseProgram ( progIds [ i ]);
                 glBindVertexArray (vaos[i]);
                 glDrawArrays (GL_TRIANGLES, 0, 3);
        }
        glutSwapBuffers ();
```

```
}
```
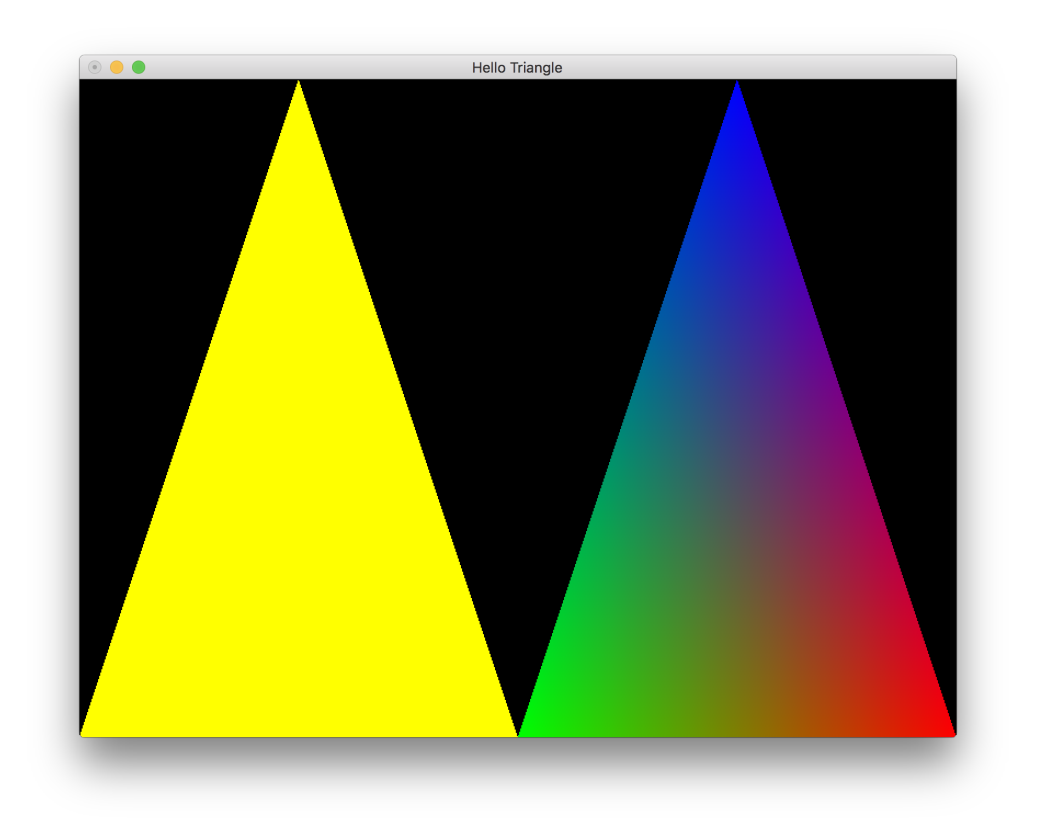